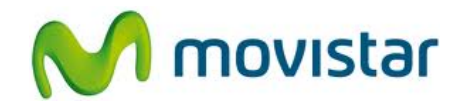

## **Alcatel OT-4010**

**Cómo configurar wifi o internet inalámbrico en celular Movistar Android (versión 2.3)**

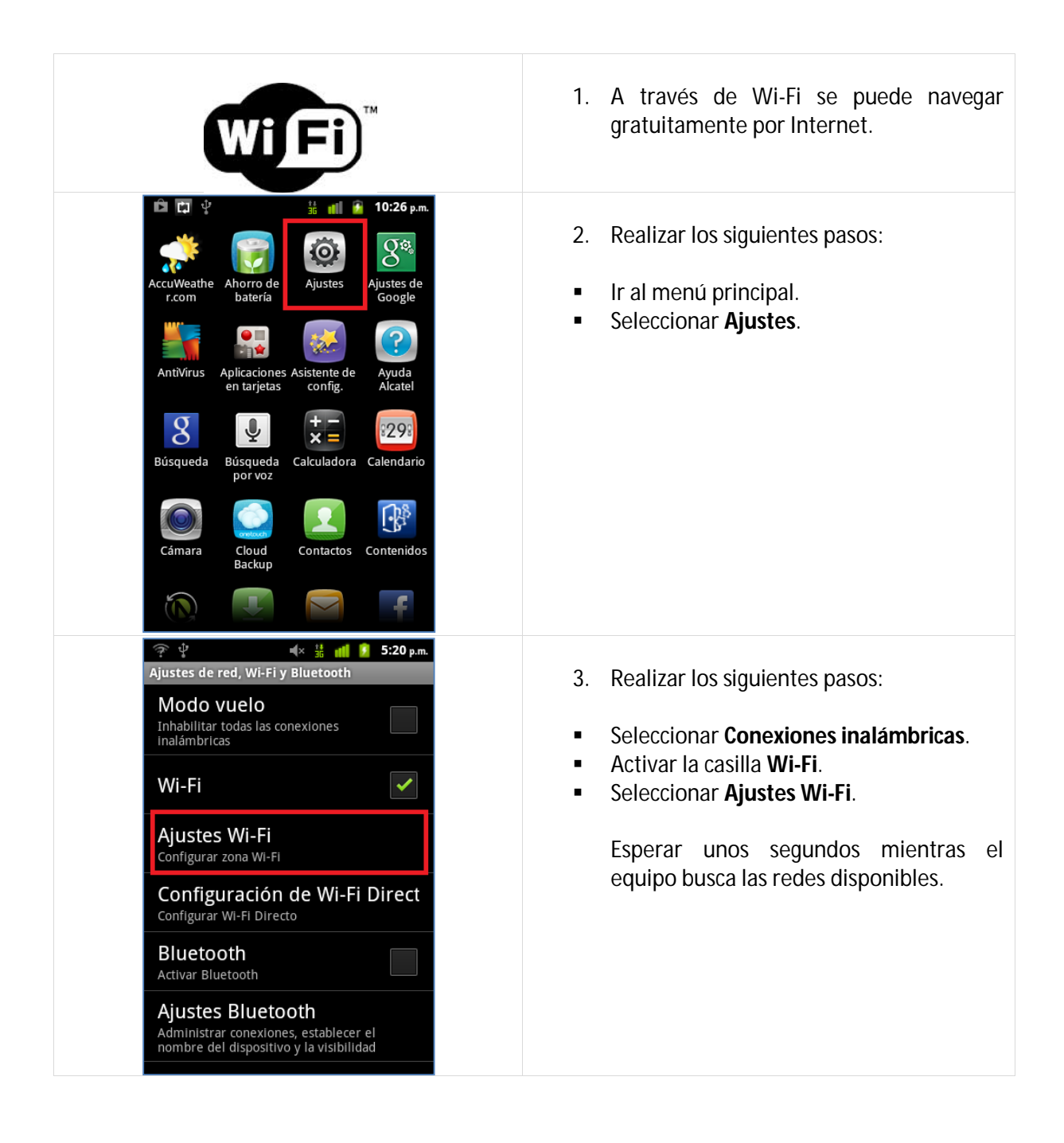

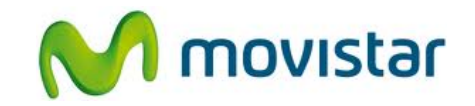

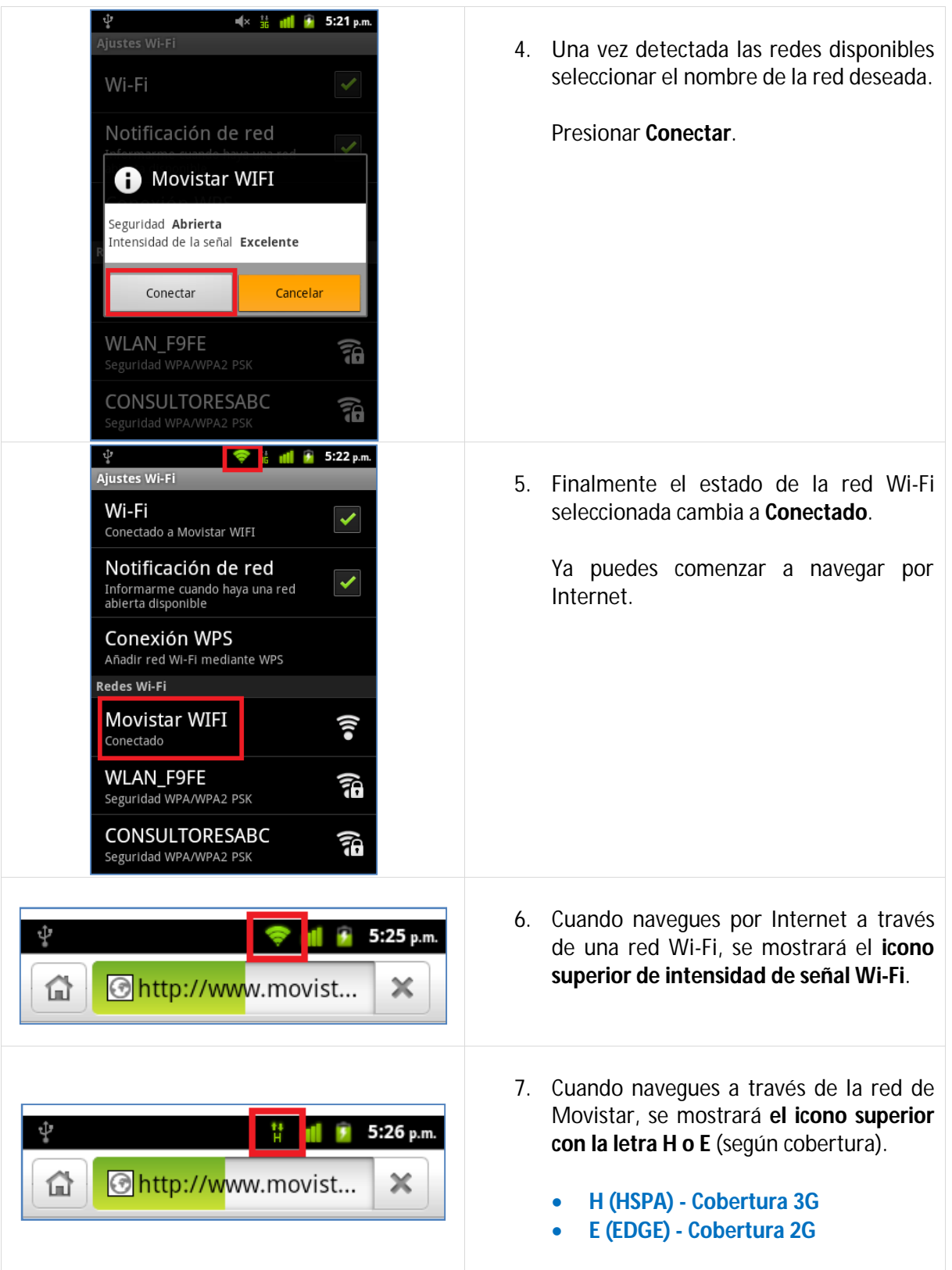